# Pham 4793

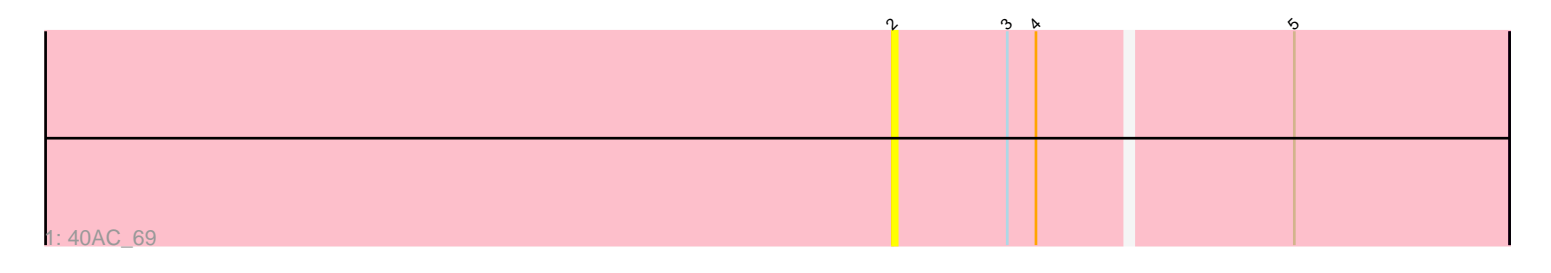

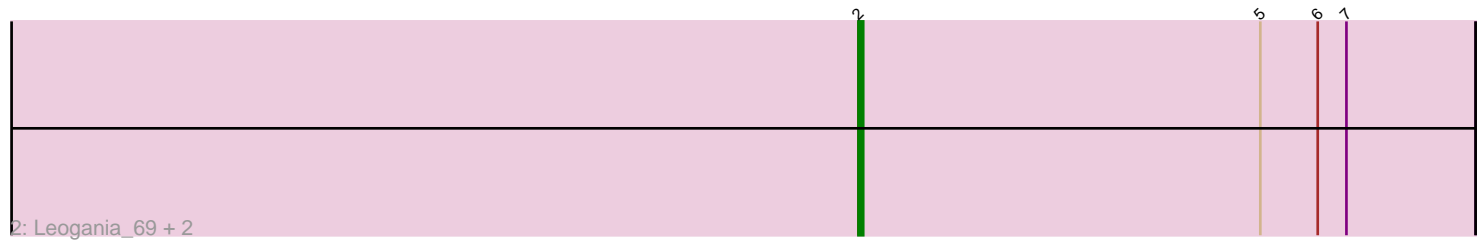

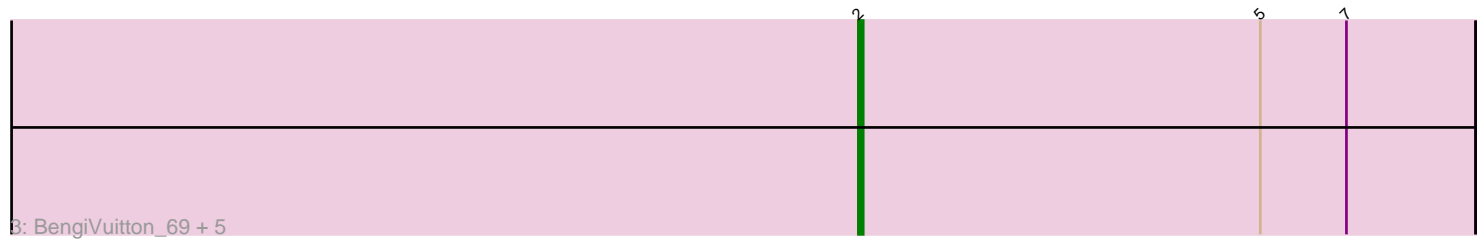

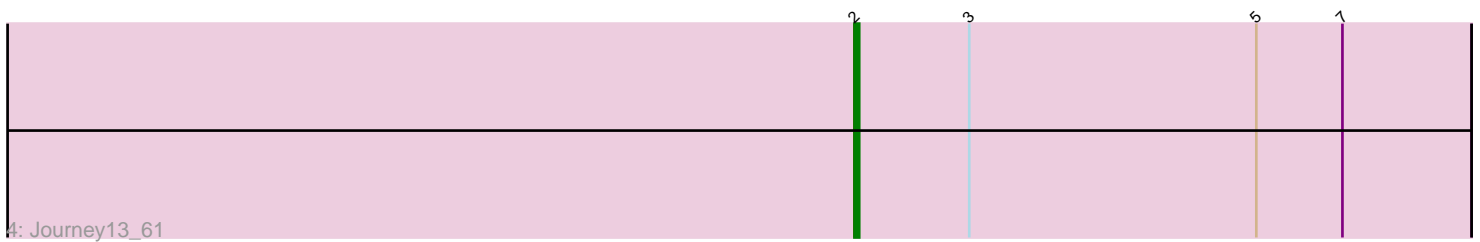

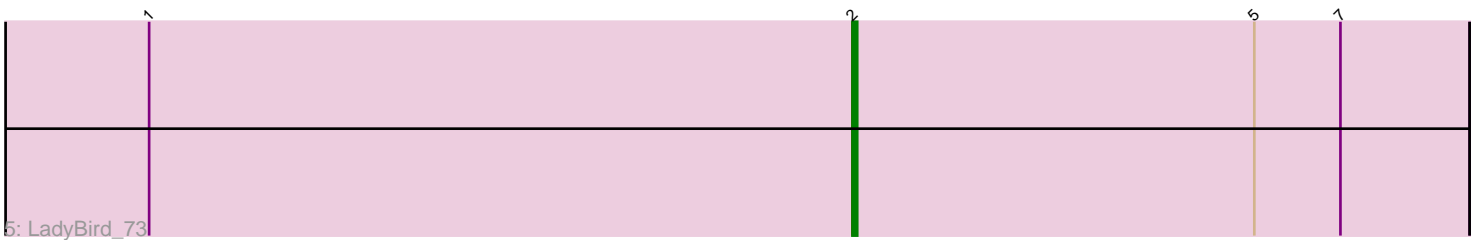

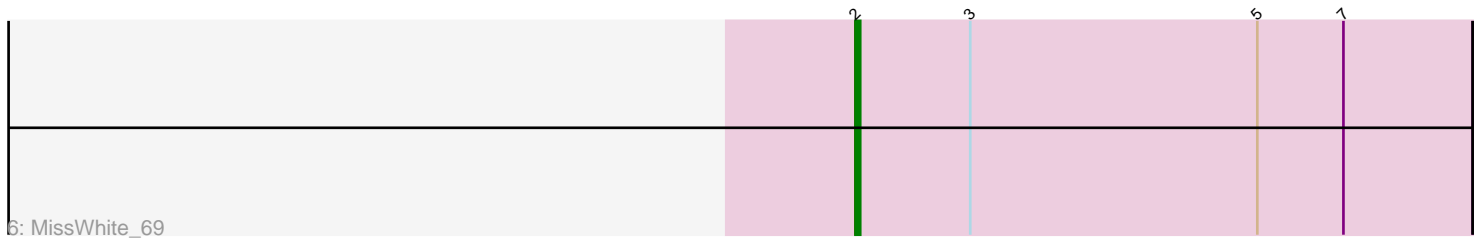

Note: Tracks are now grouped by subcluster and scaled. Switching in subcluster is indicated by changes in track color. Track scale is now set by default to display the region 30 bp upstream of start 1 to 30 bp downstream of the last possible start. If this default region is judged to be packed too tightly with annotated starts, the track will be further scaled to only show that region of the ORF with annotated starts. This action will be indicated by adding "Zoomed" to the title. For starts, yellow indicates the location of called starts comprised solely of Glimmer/GeneMark auto-annotations, green indicates the location of called starts with at least 1 manual gene annotation.

# Pham 4793 Report

This analysis was run 04/28/24 on database version 559.

Pham number 4793 has 13 members, 4 are drafts.

Phages represented in each track:

- Track 1 : 40AC 69
- Track 2 : Leogania\_69, BiancaTri92\_69, Deloris\_69
- Track 3 : BengiVuitton\_69, 20ES\_71, CRB1\_71, First\_0070, AN3\_71, VA6\_69
- Track 4 : Journey 13 61
- Track 5 : LadyBird 73
- Track 6 : MissWhite 69

## **Summary of Final Annotations (See graph section above for start numbers):**

The start number called the most often in the published annotations is 2, it was called in 9 of the 9 non-draft genes in the pham.

Genes that call this "Most Annotated" start:

• 20ES\_71, 40AC\_69, AN3\_71, BengiVuitton\_69, BiancaTri92\_69, CRB1\_71, Deloris\_69, First\_0070, Journey13\_61, LadyBird\_73, Leogania\_69, MissWhite\_69, VA6\_69,

Genes that have the "Most Annotated" start but do not call it: •

Genes that do not have the "Most Annotated" start: •

### **Summary by start number:**

Start 2:

- Found in 13 of 13 ( 100.0% ) of genes in pham
- Manual Annotations of this start: 9 of 9
- Called 100.0% of time when present

• Phage (with cluster) where this start called: 20ES\_71 (A2), 40AC\_69 (A17), AN3\_71 (A2), BengiVuitton\_69 (A2), BiancaTri92\_69 (A2), CRB1\_71 (A2), Deloris\_69 (A2), First\_0070 (A2), Journey13\_61 (A2), LadyBird\_73 (A2), Leogania\_69 (A2), MissWhite\_69 (A2), VA6\_69 (A2),

### **Summary by clusters:**

There are 2 clusters represented in this pham: A17, A2,

Info for manual annotations of cluster A2: •Start number 2 was manually annotated 9 times for cluster A2.

#### **Gene Information:**

Gene: 20ES\_71 Start: 42837, Stop: 42709, Start Num: 2 Candidate Starts for 20ES\_71: (Start: 2 @42837 has 9 MA's), (5, 42753), (7, 42735),

Gene: 40AC\_69 Start: 43526, Stop: 43401, Start Num: 2 Candidate Starts for 40AC\_69: (Start: 2 @43526 has 9 MA's), (3, 43502), (4, 43496), (5, 43445),

Gene: AN3\_71 Start: 41552, Stop: 41424, Start Num: 2 Candidate Starts for AN3\_71: (Start: 2 @41552 has 9 MA's), (5, 41468), (7, 41450),

Gene: BengiVuitton\_69 Start: 42814, Stop: 42686, Start Num: 2 Candidate Starts for BengiVuitton\_69: (Start: 2 @42814 has 9 MA's), (5, 42730), (7, 42712),

Gene: BiancaTri92\_69 Start: 43016, Stop: 42888, Start Num: 2 Candidate Starts for BiancaTri92\_69: (Start: 2 @43016 has 9 MA's), (5, 42932), (6, 42920), (7, 42914),

Gene: CRB1\_71 Start: 43360, Stop: 43232, Start Num: 2 Candidate Starts for CRB1\_71: (Start: 2 @43360 has 9 MA's), (5, 43276), (7, 43258),

Gene: Deloris\_69 Start: 42510, Stop: 42382, Start Num: 2 Candidate Starts for Deloris\_69: (Start: 2 @42510 has 9 MA's), (5, 42426), (6, 42414), (7, 42408),

Gene: First\_0070 Start: 42737, Stop: 42609, Start Num: 2 Candidate Starts for First\_0070: (Start: 2 @42737 has 9 MA's), (5, 42653), (7, 42635),

Gene: Journey13\_61 Start: 39806, Stop: 39678, Start Num: 2 Candidate Starts for Journey13\_61: (Start: 2 @39806 has 9 MA's), (3, 39782), (5, 39722), (7, 39704),

Gene: LadyBird\_73 Start: 43426, Stop: 43298, Start Num: 2 Candidate Starts for LadyBird\_73: (1, 43573), (Start: 2 @43426 has 9 MA's), (5, 43342), (7, 43324),

Gene: Leogania\_69 Start: 43394, Stop: 43266, Start Num: 2

Candidate Starts for Leogania\_69: (Start: 2 @43394 has 9 MA's), (5, 43310), (6, 43298), (7, 43292),

Gene: MissWhite\_69 Start: 41381, Stop: 41253, Start Num: 2 Candidate Starts for MissWhite\_69: (Start: 2 @41381 has 9 MA's), (3, 41357), (5, 41297), (7, 41279),

Gene: VA6\_69 Start: 42730, Stop: 42602, Start Num: 2 Candidate Starts for VA6\_69: (Start: 2 @42730 has 9 MA's), (5, 42646), (7, 42628),